## **Résultats bac pro**

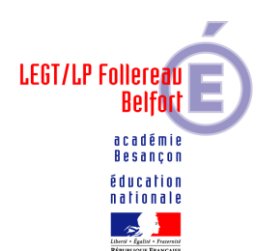

Les résultats du bac pro seront publiés sur le site :<http://w2.ac-besancon.fr/resultats>

## le **mardi 7 juillet à partir de 9h.**

Chaque candidat pourra voir ses résultats en se connectant avec son numéro de candidat. (Numéro en haut à droite de la convocation reçue sur l'adresse mail utilisée lors de l'inscription).

Du fait de la situation, il faut privilégier l'accès des résultats sur internet, mais ils seront également affichés devant l'entrée du lycée.

-Les candidats autorisés à passer les épreuves de contrôle devront se présenter au lycée Follereau (au B3), **mercredi 8 juillet matin à 9h**. Ils seront accompagnés pour la préparation de ces épreuves en math/ sciences et Français/Histoire-géo.

Pour rappel, l'épreuve de contrôle comporte deux interrogations :

- Pour les bac TCI, MMV et ASSP :
	- o En Français **ou** Histoire- géographie-enseignement moral et civique
	- o Mathématiques **ou** Sciences physiques et chimiques

## Pour les bac COMMERCE, PNS, GA et LOGISTIQUE

- o Français **ou** histoire-géographie-enseignement moral et civique
- o Mathématiques

Il faut se munir d'une calculatrice : calculatrice sans mémoire type « collège » ou calculatrice avec mode examen.

Les épreuves de contrôle auront lieu le **jeudi 9 juillet 2020** comme indiqué sur la convocation reçue. **ATTENTION de bien vérifier le lieu de vos épreuves.**

Les candidats consulteront les résultats le **vendredi 10 juillet à partir de 14h** avec leur numéro de candidat indiqué sur la convocation à l'adresse suivante :

<http://w2.ac-besancon.fr/resultats>

Les relevés de notes seront mis à votre disposition dans votre espace « cyclades » à partir du 10 juillet, ils tiendront lieu d'attestation provisoire de réussite jusqu'à la délivrance des diplômes qui aura lieu au mois d'octobre.